# **10-393 - Web Design** Plano de Aula - 24 Aulas (Aulas de 1 Hora).

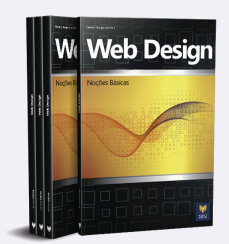

#### **Aula 1**

#### **Capítulo 1 - Definições e Apresentações**

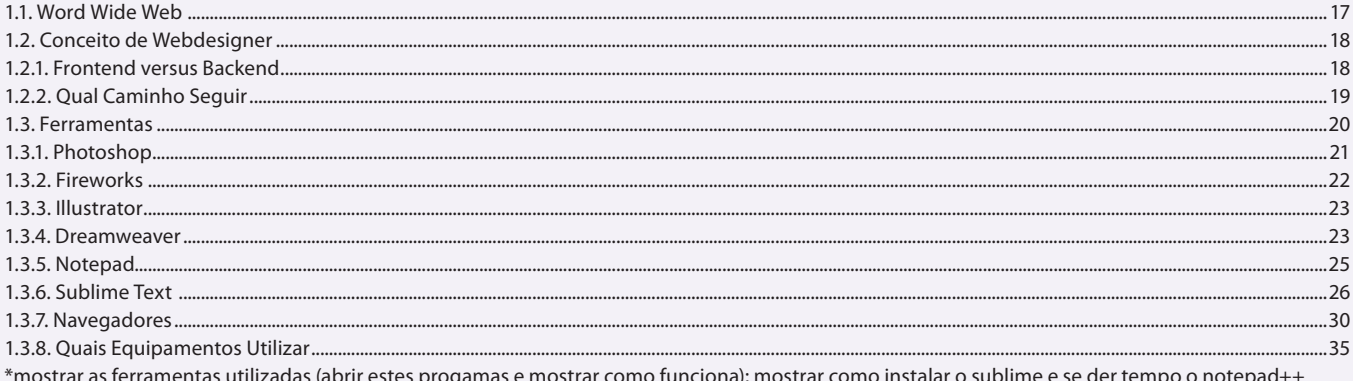

## Aula 2

## Capítulo 1 - Definições e Apresentações

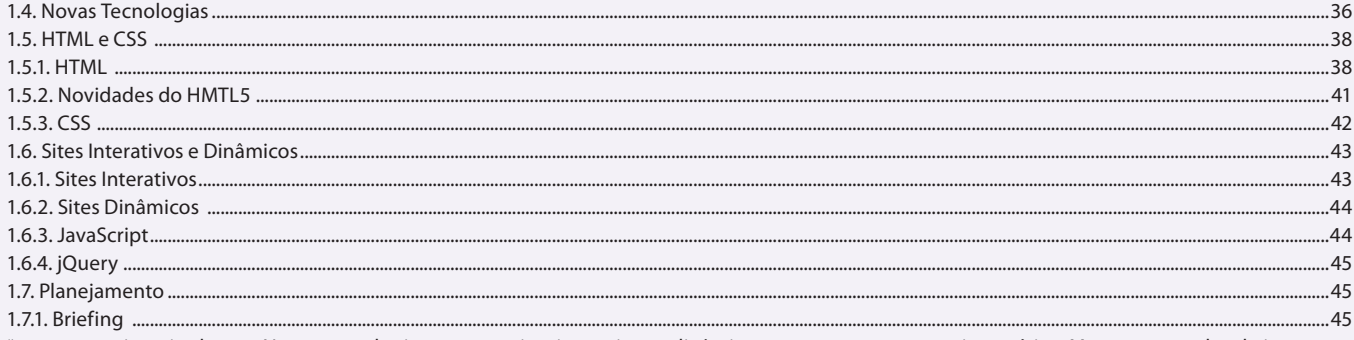

\*mostrar os sites citados em Novas tecnologias; mostrar sites interativos e dinâmicos e comparar com um site estático. Mostrar exemplos de jquery e javascript em ação, ou seja, sites que possuem tal tecnologia. Montar um modelo de briefing com os alunos.

#### Aula<sub>3</sub> **Capítulo 1 - Definições e Apresentações**

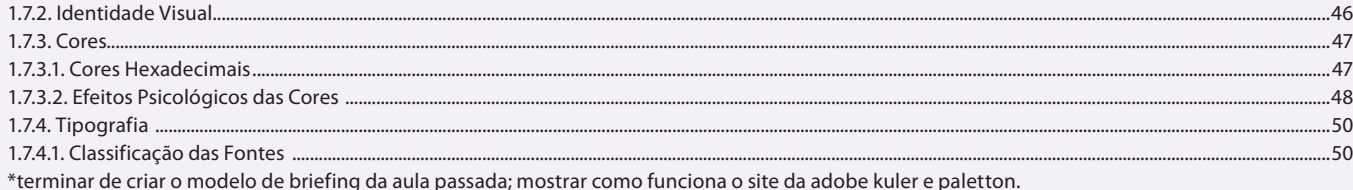

#### Aula 4

## Capítulo 2 - Desenvolvendo Layouts com Fireworks

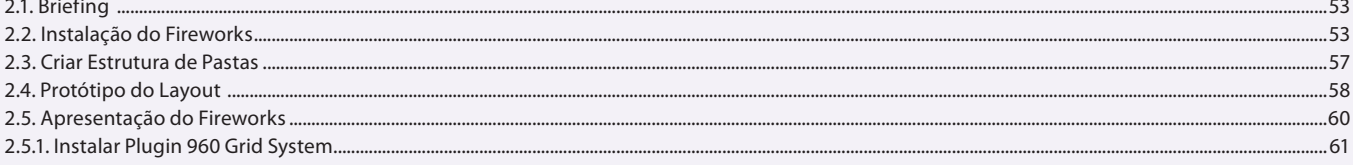

#### Aula<sub>5</sub>

#### Capítulo 2 - Desenvolvendo Layouts com Fireworks

2.6. Criando o Layout ...

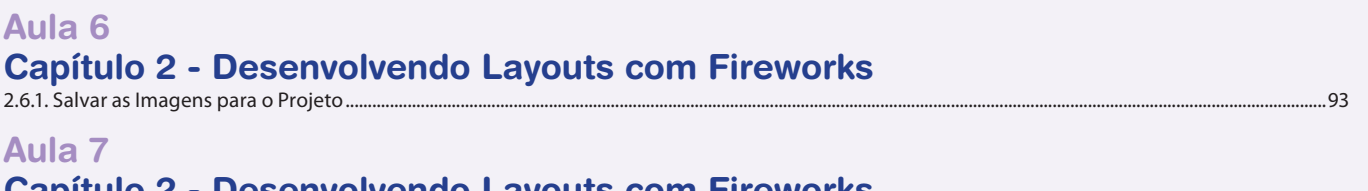

## **Capitulo 2 - Desenvolvendo Layouts com Fireworks**<br>2.7. Modelo Responsivo **Company - Capital Strategy Deserved Strategy Deserved Strategy Deserved Strategy Deserved Strategy Deserved Strategy Deserved Strategy Deserved Str**

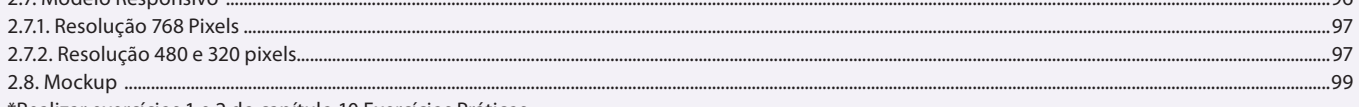

 $\alpha$ 

\*Realizar exercícios 1 e 2 do capítulo 10 Exercícios Práticos.

#### Aula 8 Capítulo 3 - HTML5

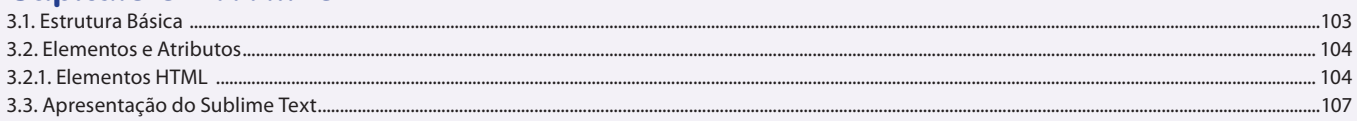

## Aula 9

## Capítulo 3 - HTML5

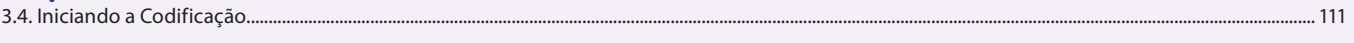

#### Aula 10

## Capítulo 4 - CSS

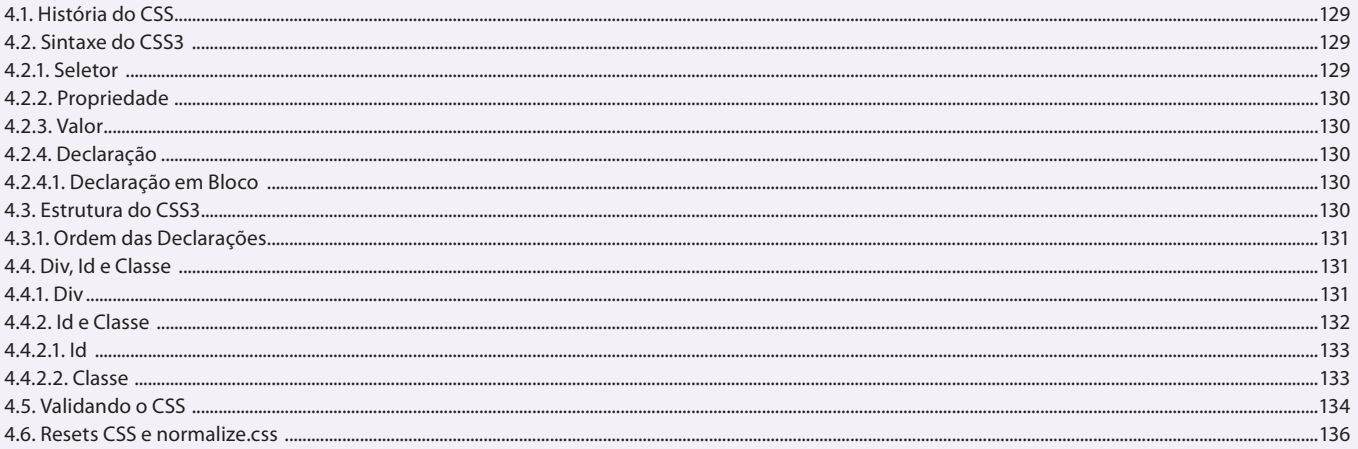

## Aula 11

#### Capítulo 4 - CSS

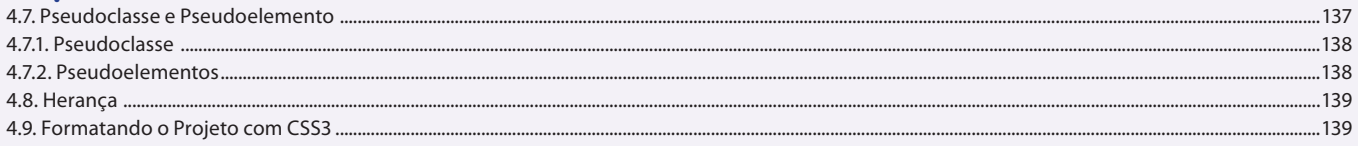

## Aula 12

## Capítulo 4 - CSS

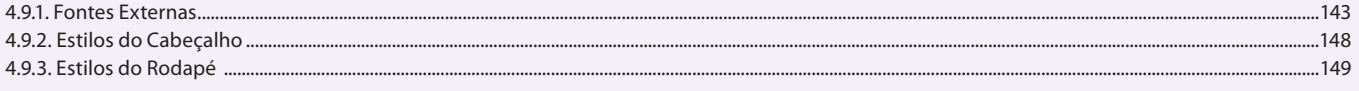

#### Aula 13

## Capítulo 4 - CSS

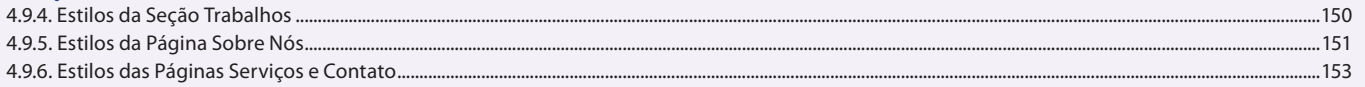

## Aula 14 Capítulo 4 - CSS

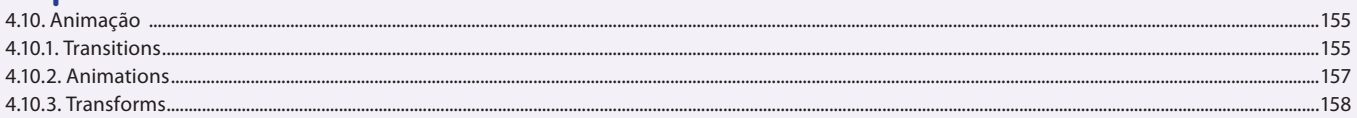

#### Aula 15

## **Capítulo 5 - JavaScript**

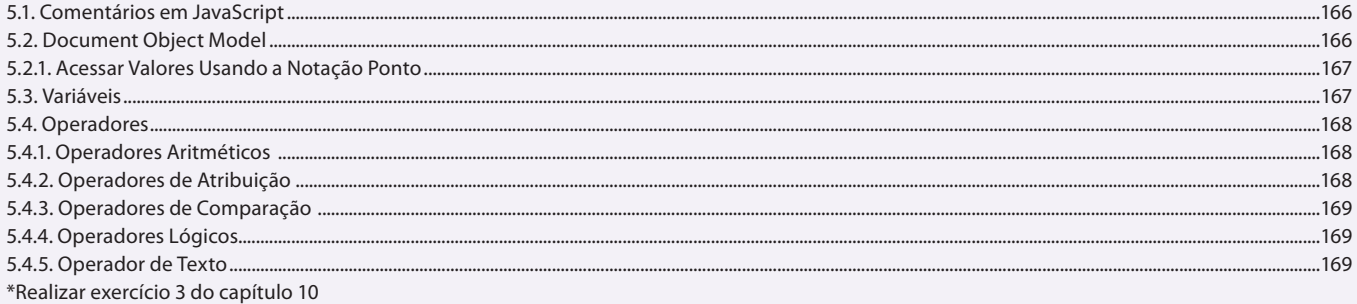

#### Aula 16 **Capítulo 5 - JavaScript**

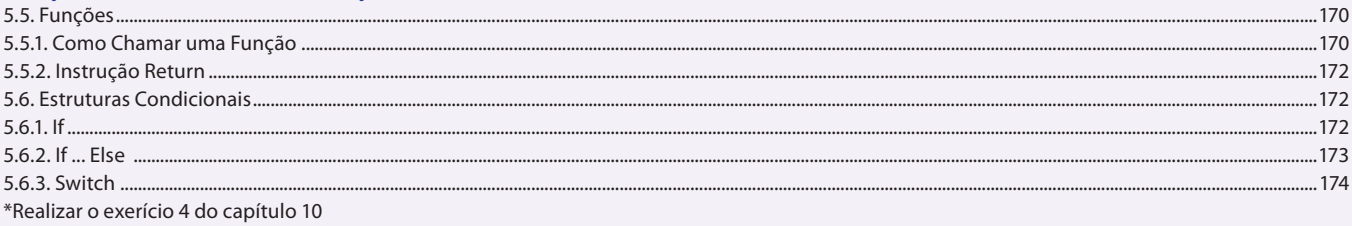

#### Aula 17

## **Capítulo 5 - JavaScript**

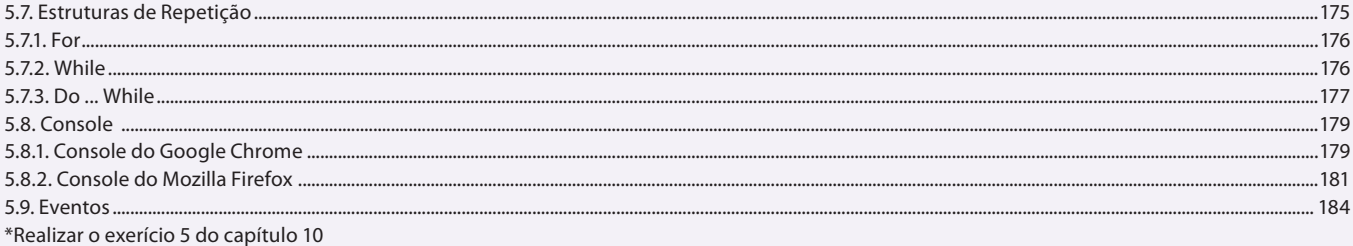

Aula 18

## **Capítulo 6 - JQuery**

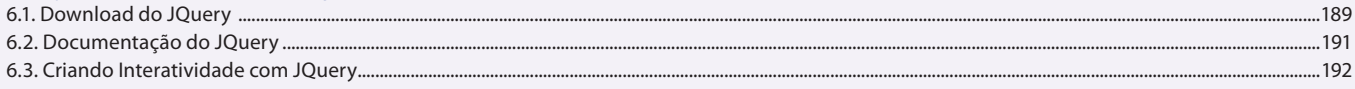

#### Aula 19 Capítulo 7 - SEO

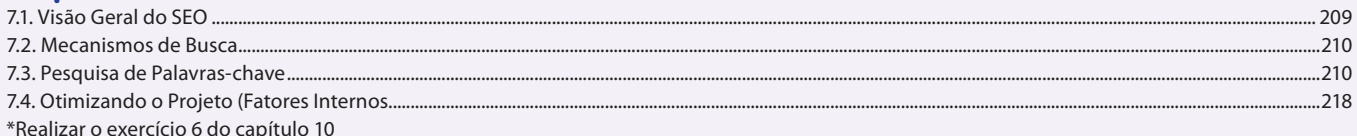

## Aula 20

## Capítulo 7 - SEO

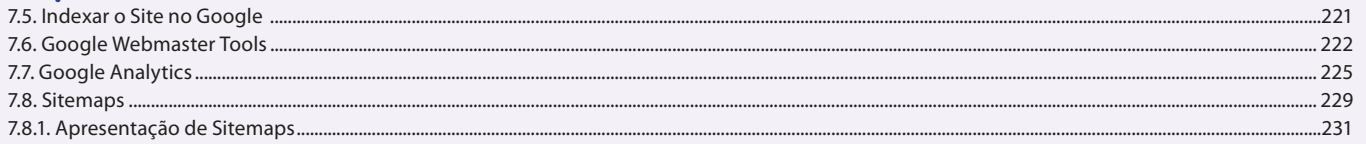

### Aula 21 Capítulo 8 - Checklist, Domínio e Hospedagem

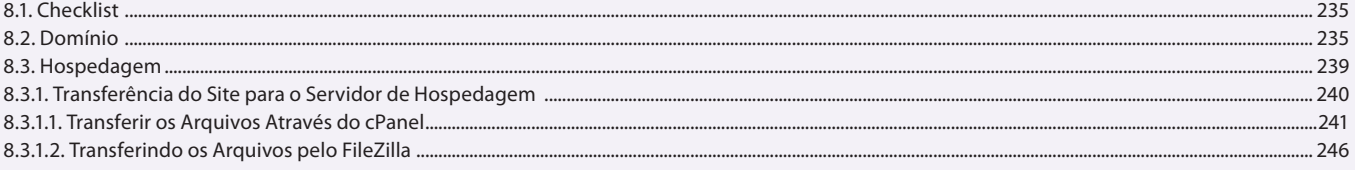

## Aula 22

## Capítulo 9 - WordPress e Joomla

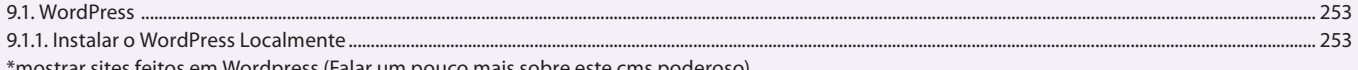

\*mostrar sites feitos em Wordpress (Falar um pouco mais sobre este cms poderoso)

#### **Aula 23 e 24** Capítulo 9 - WordPress e Joomla

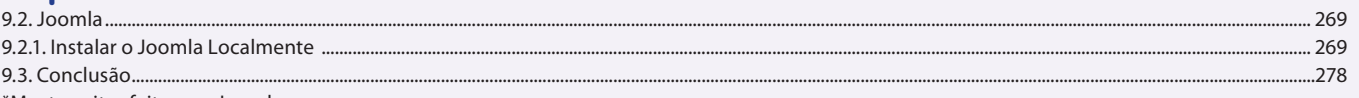

\*Mostrar sites feitos em Joomla